## はじめに

## はじめに

## ▶派遣元利用ユーザとは

派遣元利用ユーザとは、派遣照会(派遣のオーダー)の回答の作成や、契約の作成・管理、派遣スタッフの勤怠 管理などを行うユーザを指します。 管理などを行うユーザを指します。<br>※派遣元利用ユーザの画面では、事業所マスタや部署マスタなどマスタ情報のメニューは表示されませんの

意ください。

マスタ情報のメニューを利用する場合は、派遣元パワーユーザ ID でログインする必要があります。 **派遣元パワーユーザマニュアル**を参照してください。

## ▶派遣元利用ユーザマニュアルについて

派遣元利用ユーザマニュアルは以下のメニュー構成となっております。ご参照の上、システムをご利用ください。

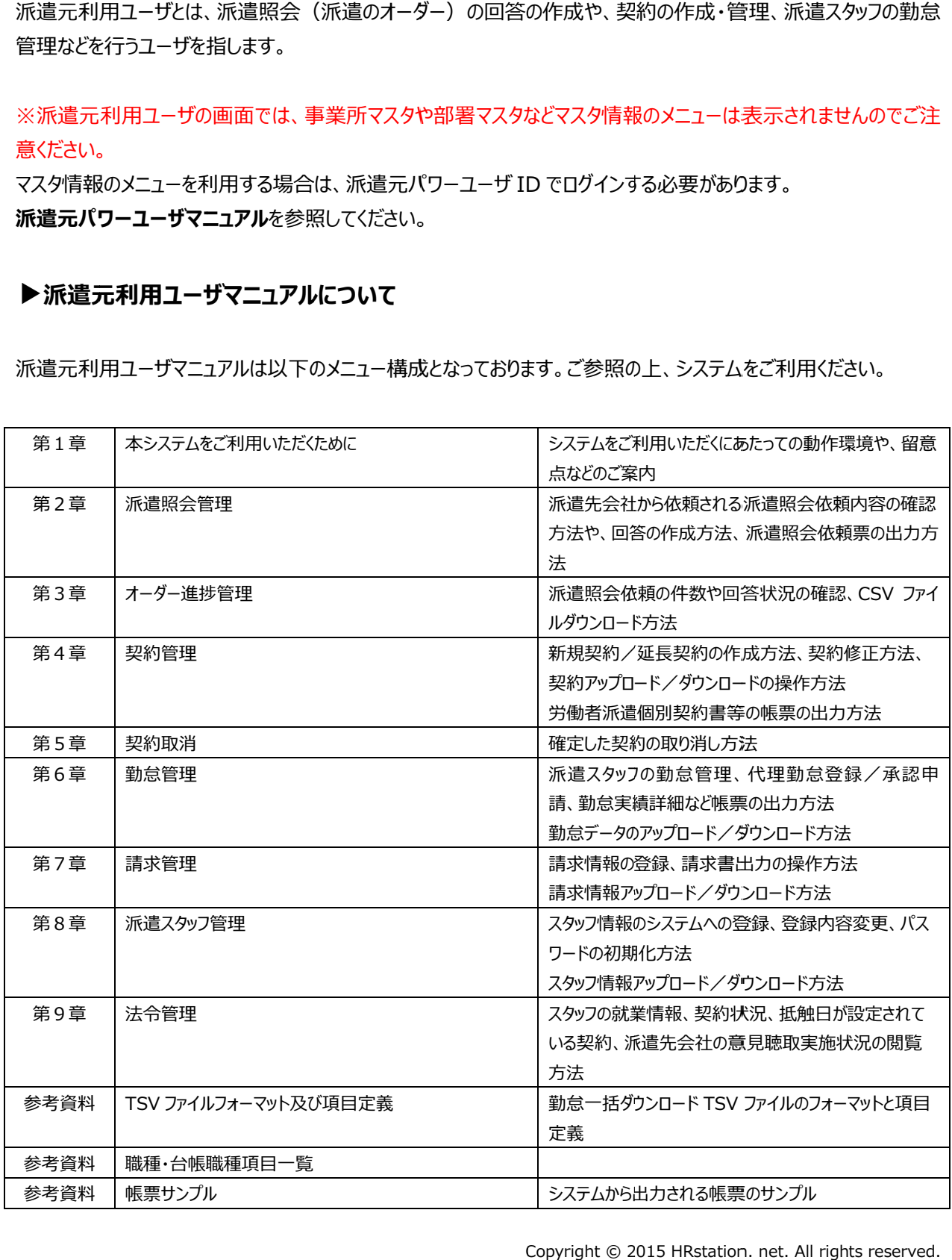